# **Auf einen Blick**

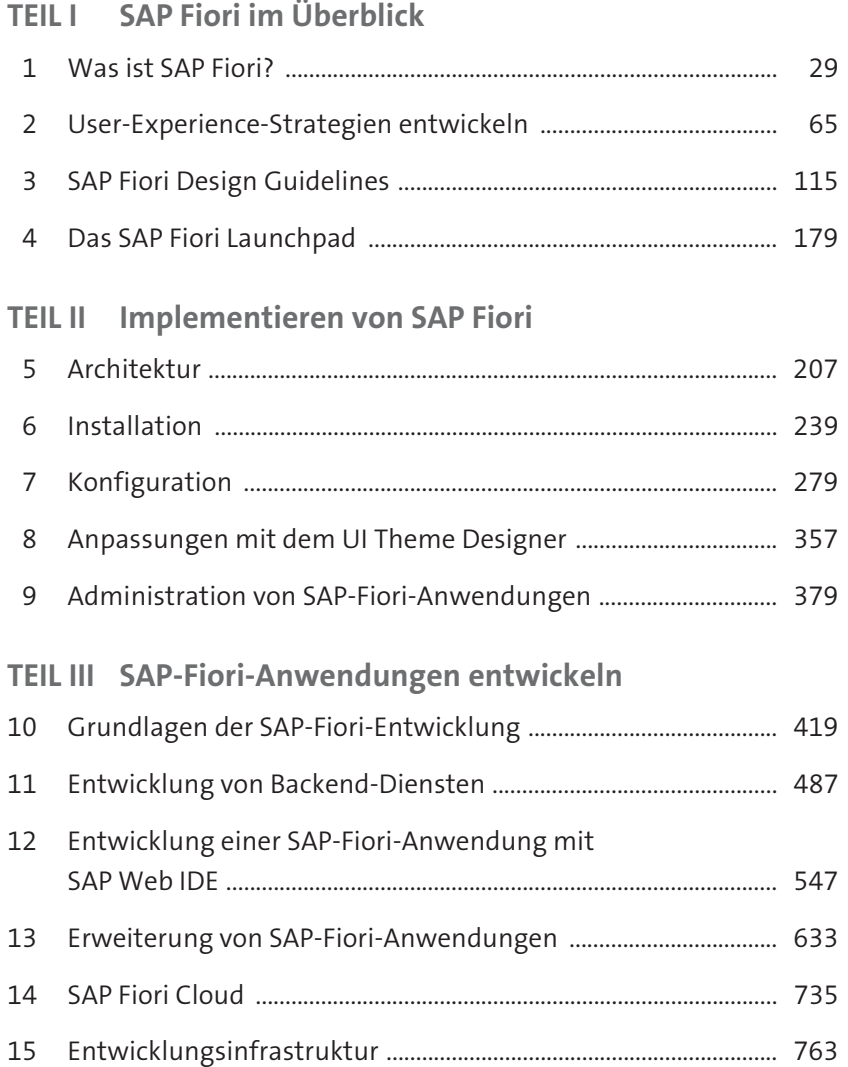

# Inhalt

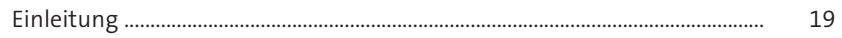

## TEIL I SAP Fiori im Überblick

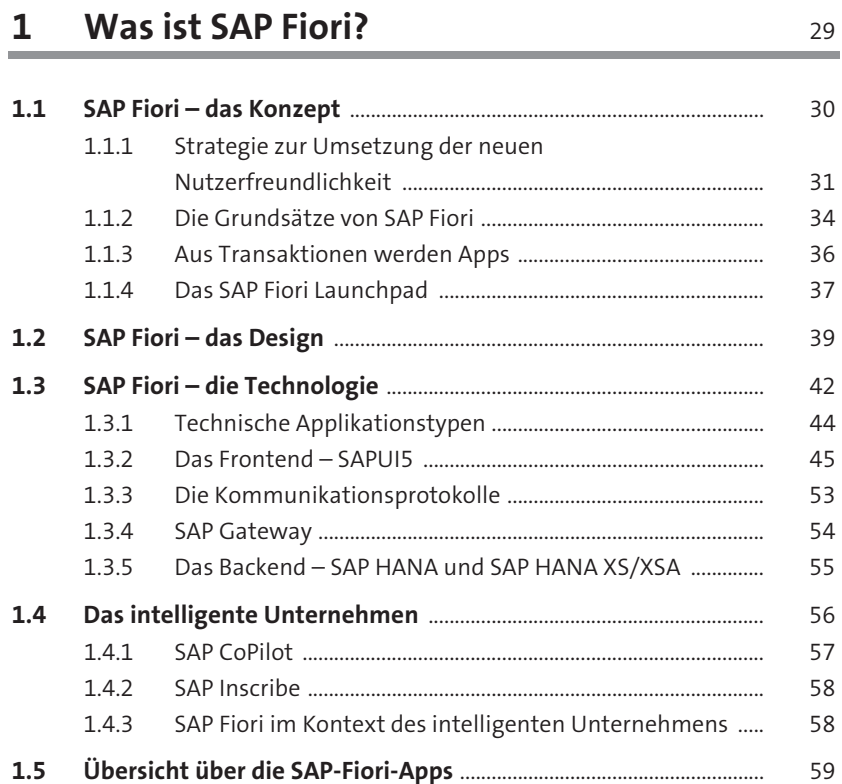

#### 2 User-Experience-Strategien entwickeln 65

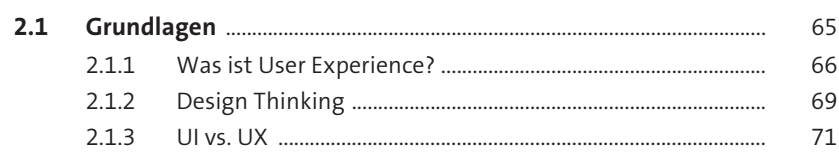

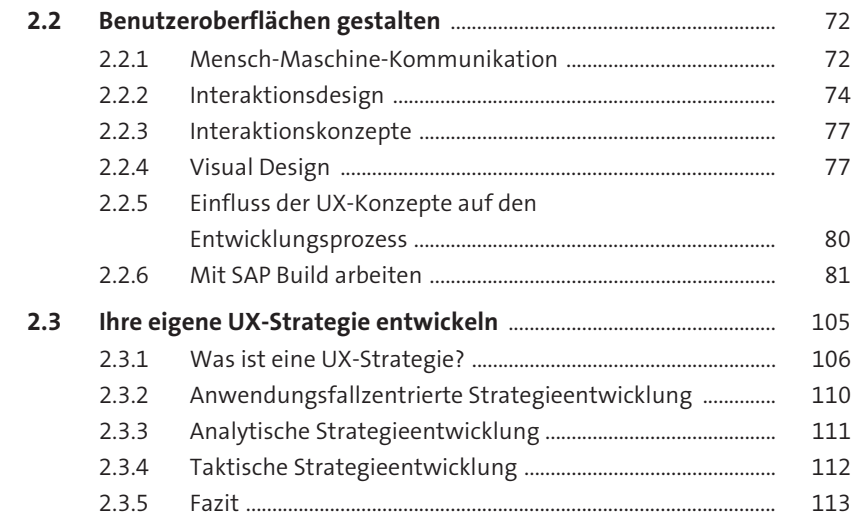

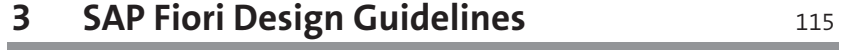

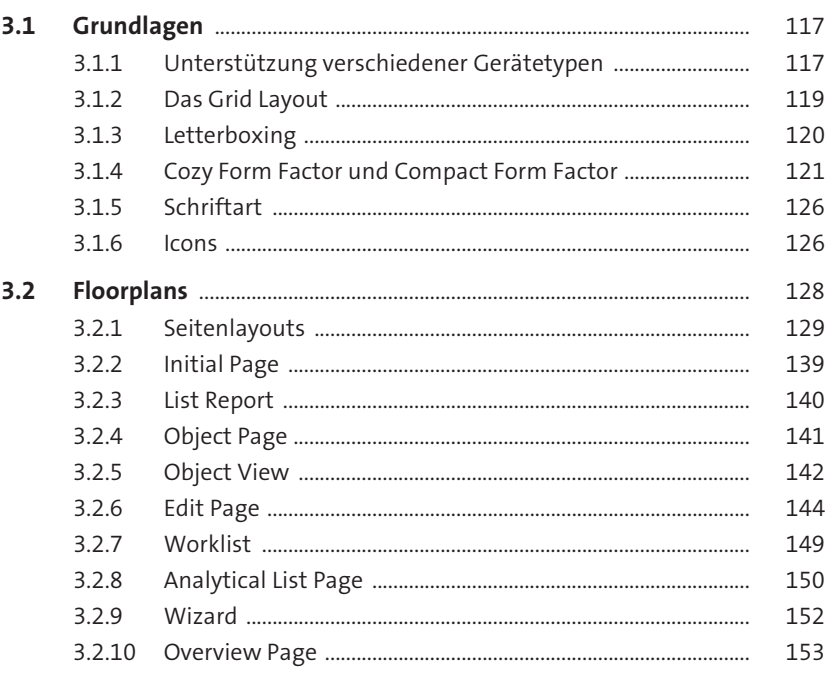

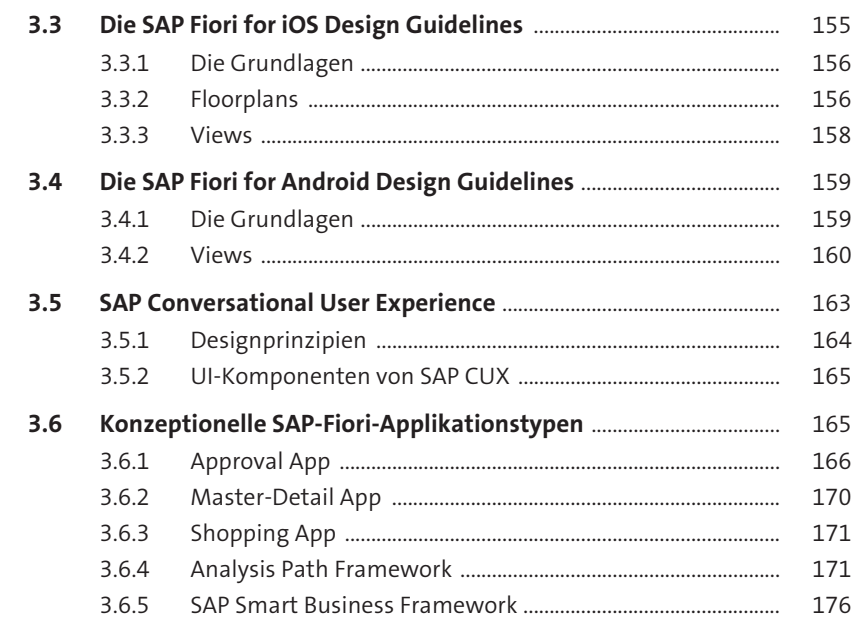

## 4 Das SAP Fiori Launchpad

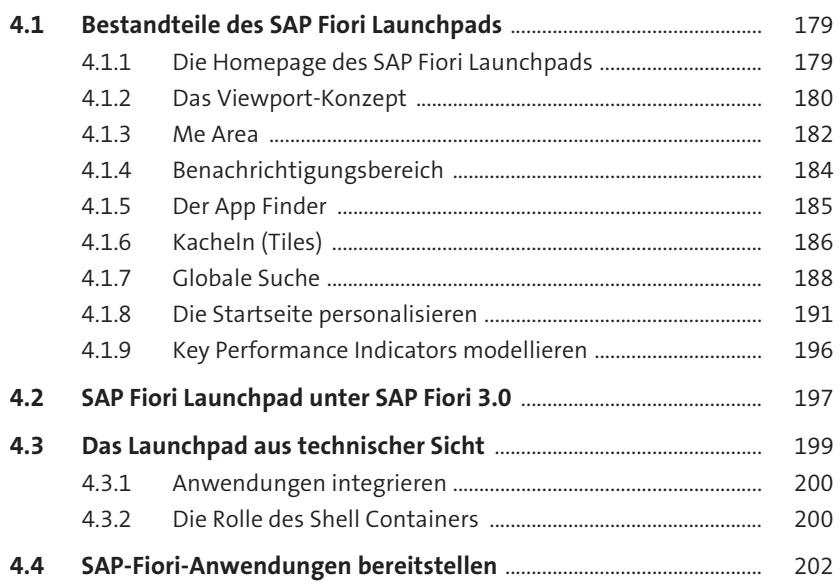

 $\boldsymbol{8}$ 

179

-

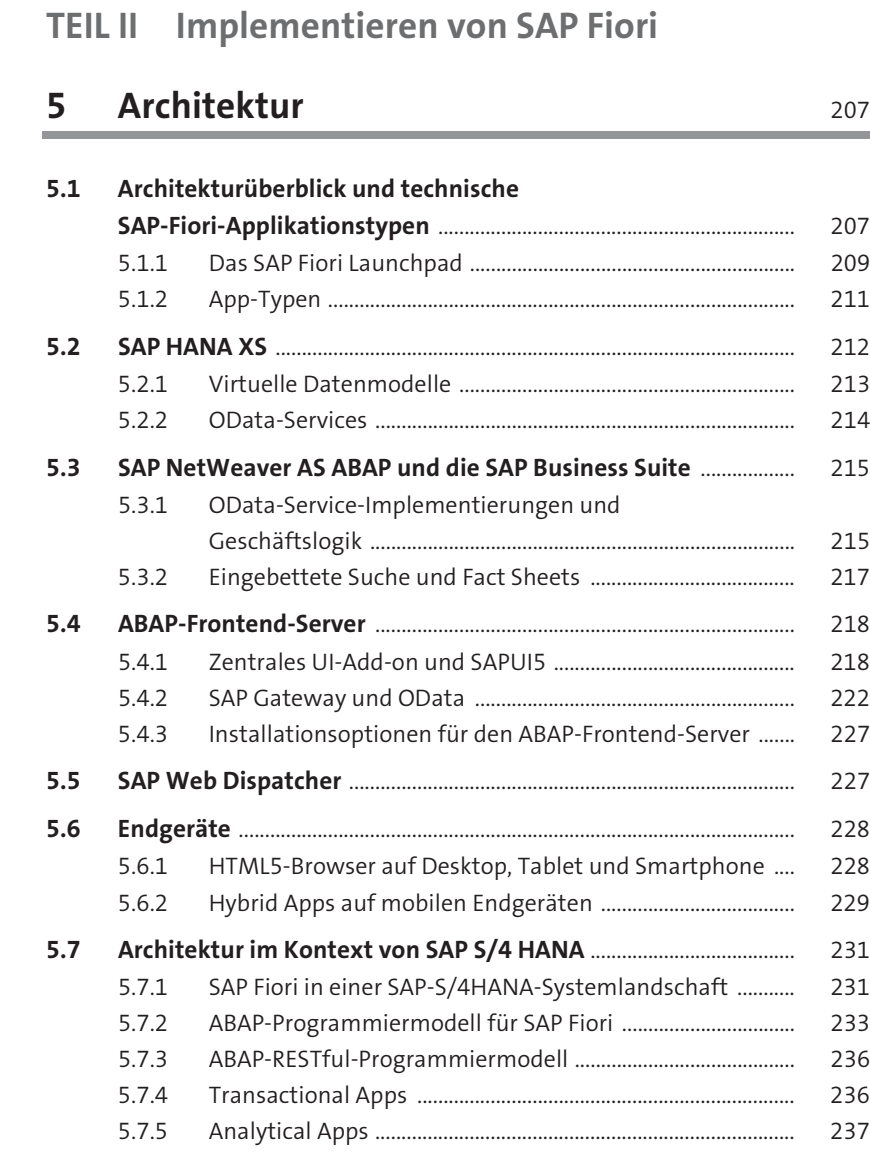

**6 Installation** 23

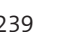

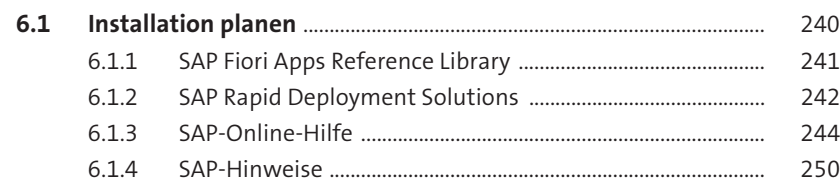

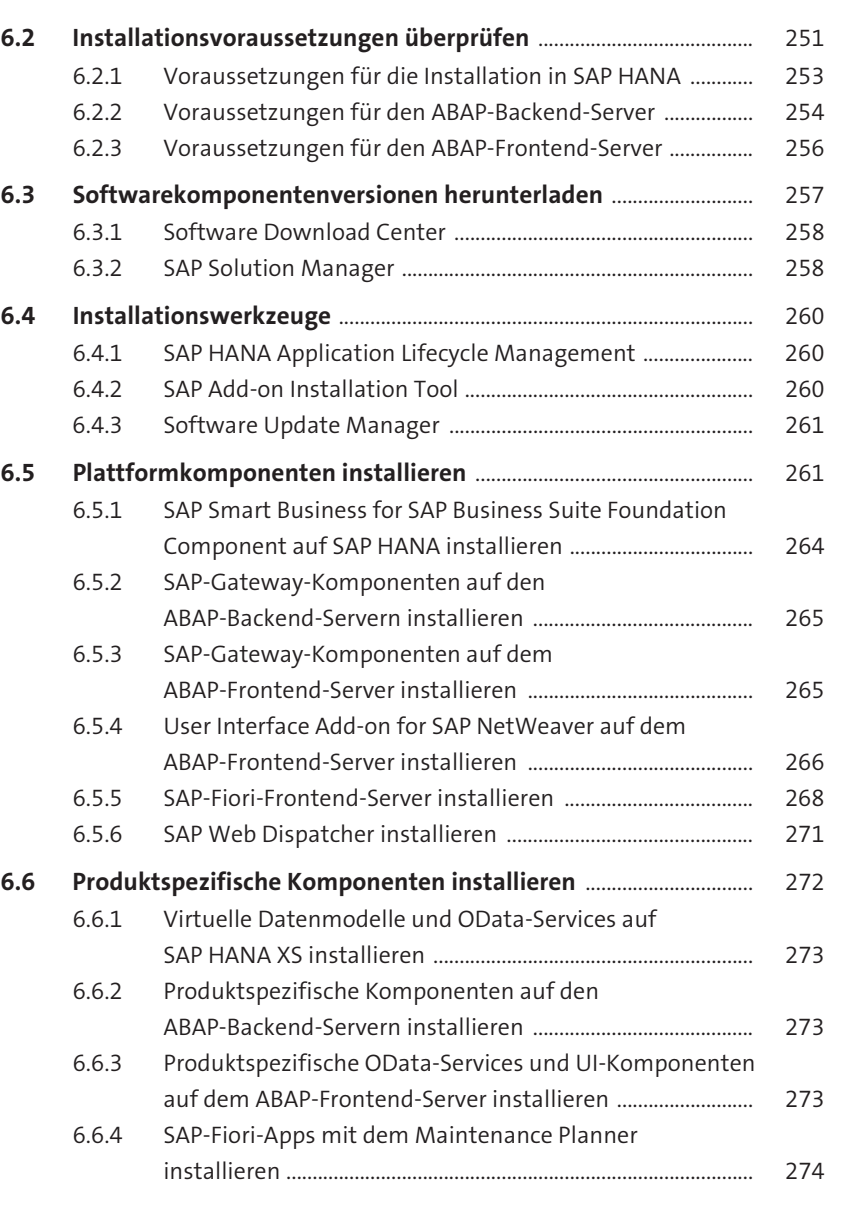

# **7 Konfiguration** 279

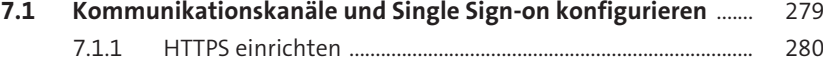

7.1.2 Routing im SAP Web Dispatcher einrichten .......................... 284

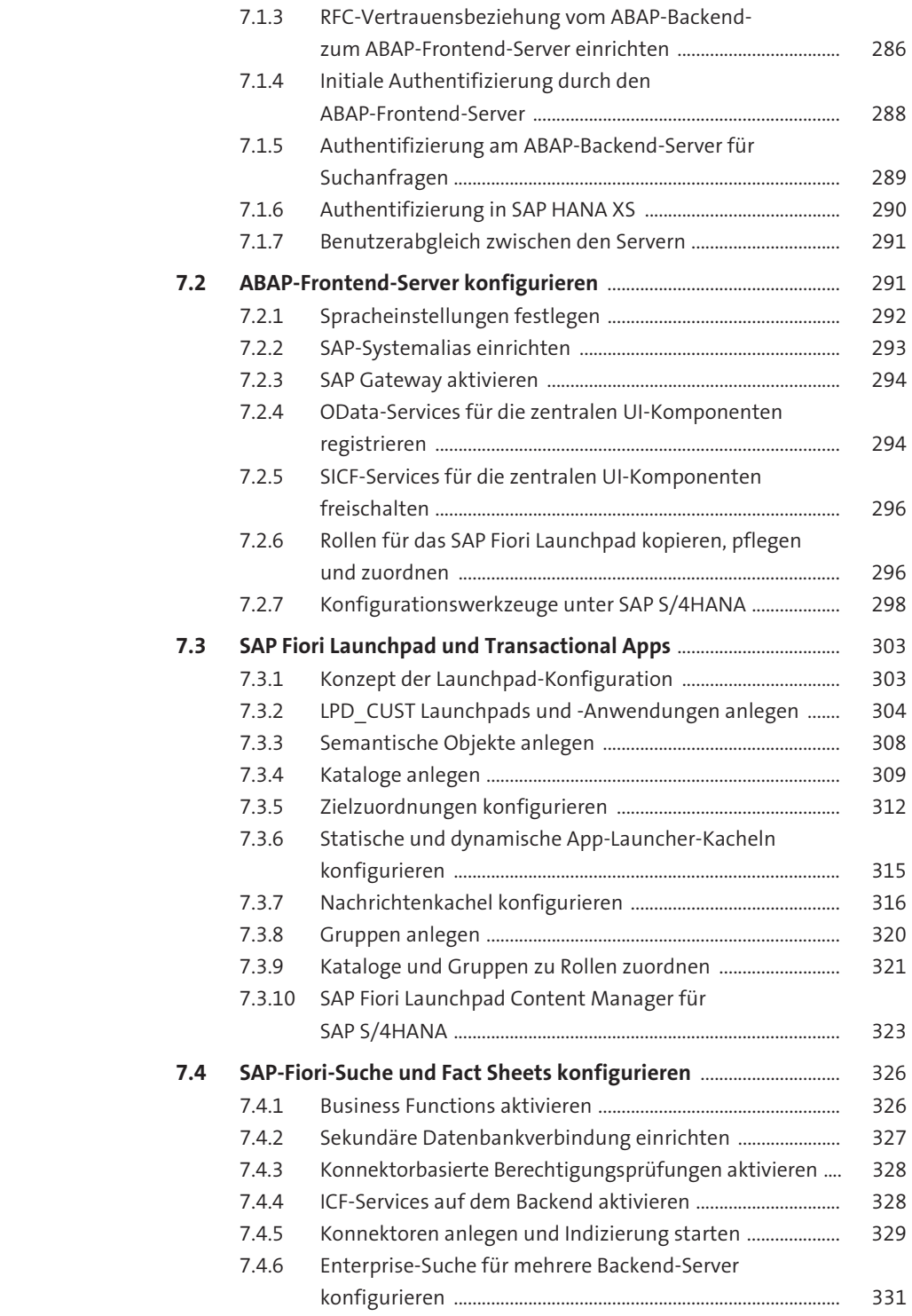

zum ABAP-Frontend-Server einrichten ................................... 286

7.2.7 Konfigurationswerkzeuge unter SAP S/4HANA ................... 298

7.4.1 Business Functions aktivieren .................................................... 326

**7.3 SAP Fiori Launchpad und Transactional Apps** ................................... 303

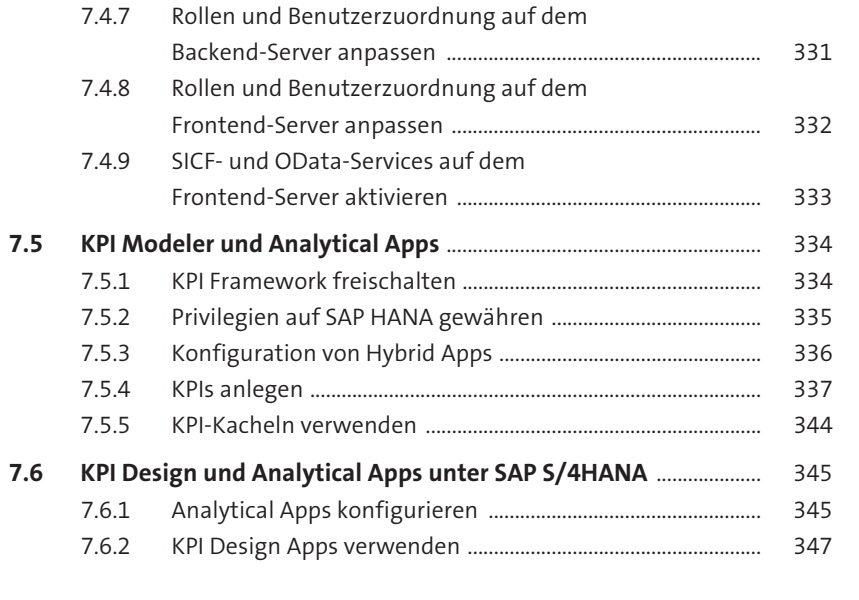

#### **8 Anpassungen mit dem UI Theme Designer** <sup>357</sup>

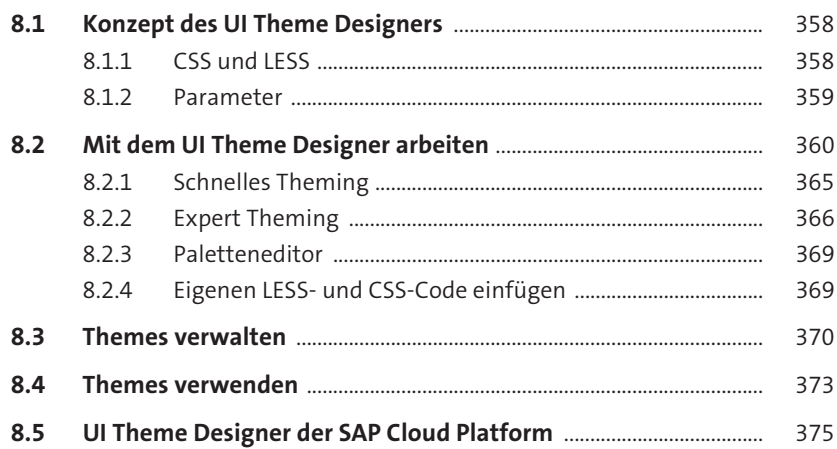

#### **9 Administration von SAP-Fiori-Anwendungen** 379

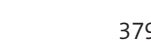

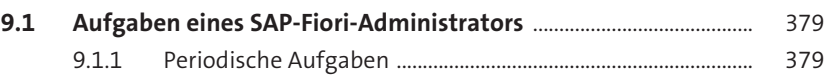

Inhalt

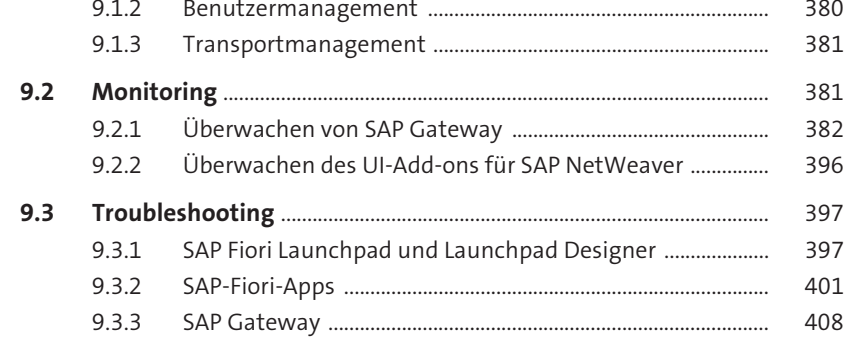

#### **TEIL III SAP-Fiori-Anwendungen entwickeln**

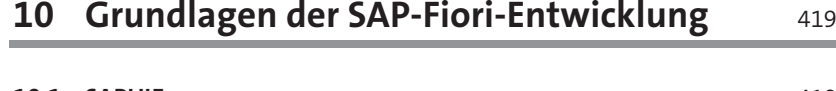

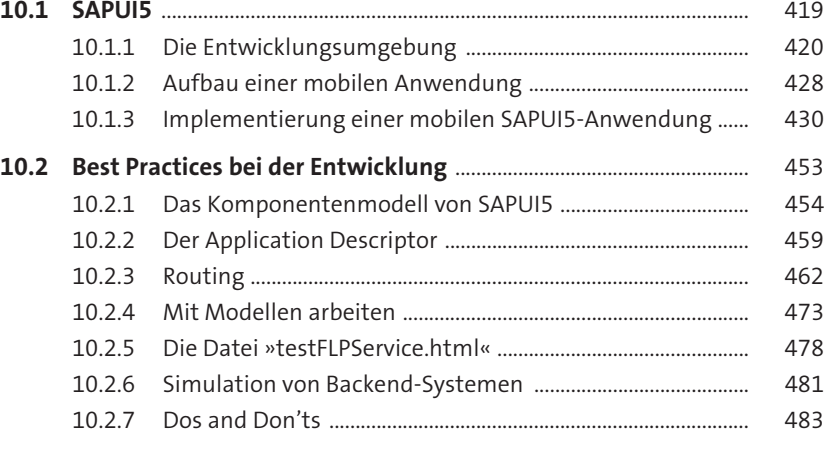

### **11 Entwicklung von Backend-Diensten** 487

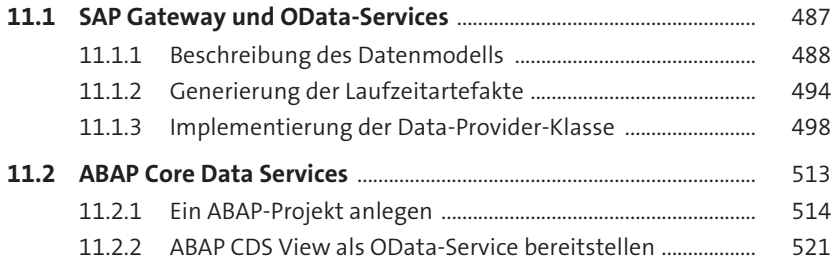

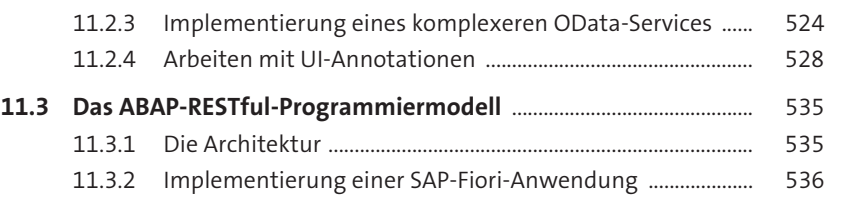

### **12 Entwicklung einer SAP-Fiori-Anwendung mit SAP Web IDE**

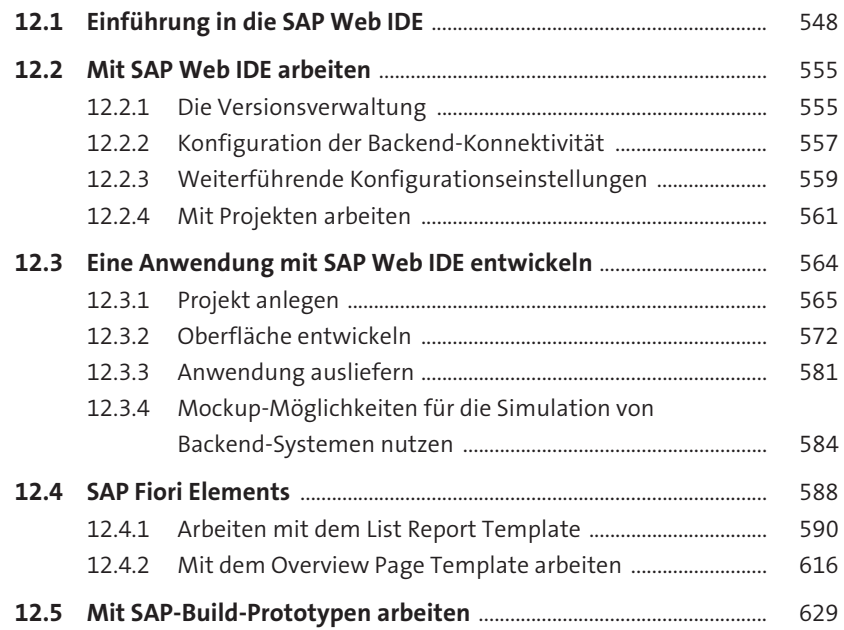

#### **13 Erweiterung von SAP-Fiori-Anwendungen** <sup>633</sup>

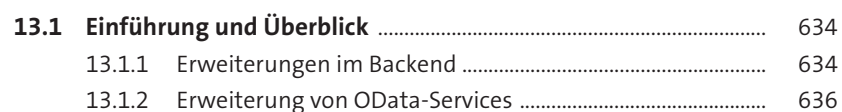

- 13.1.3 Erweiterungen von Fact Sheets .................................................. 637
- 13.1.4 Erweiterung des User Interfaces ................................................ 638
- 13.1.5 Dokumentation der Erweiterungsmöglichkeiten ................ 638

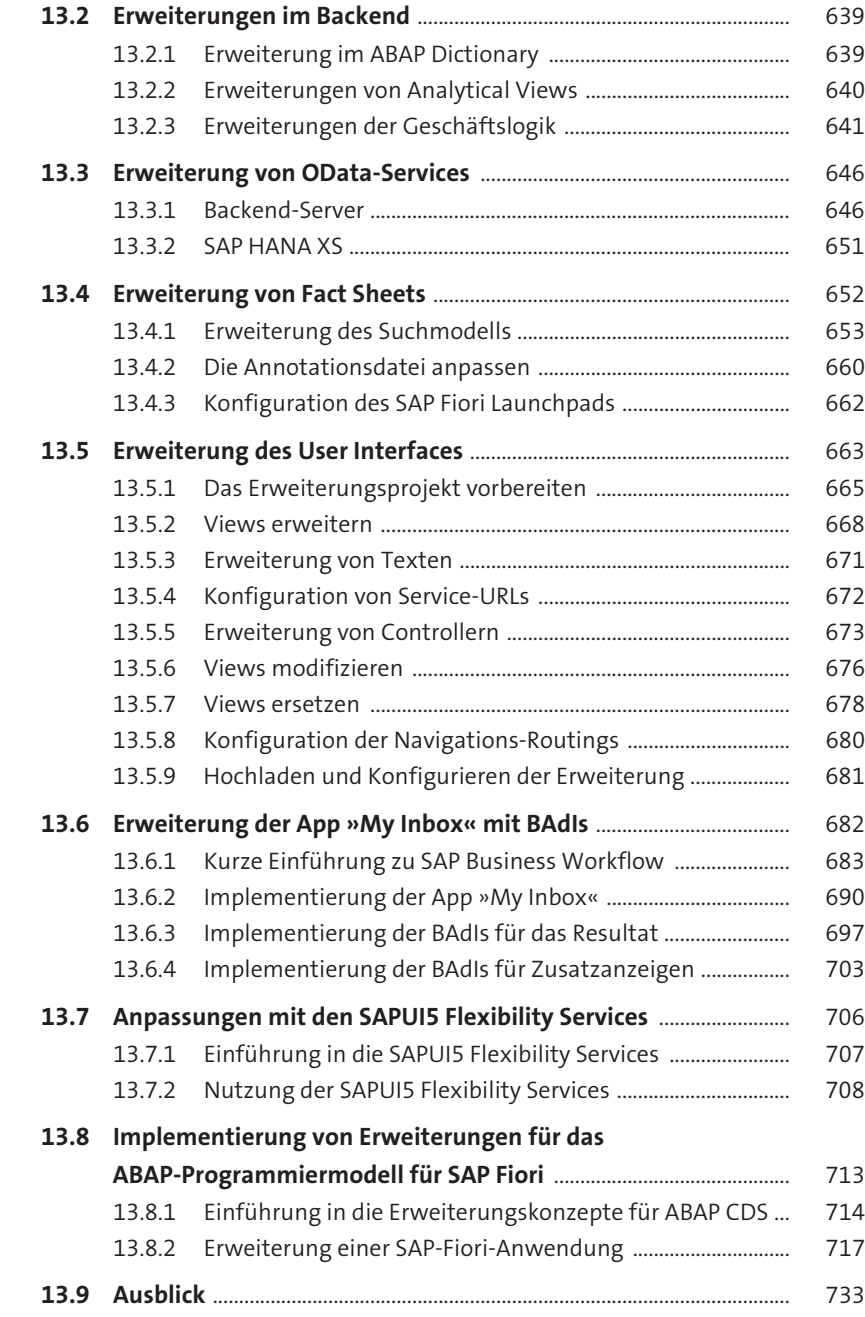

#### Inhalt

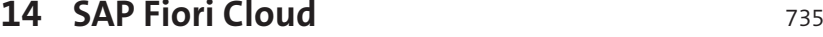

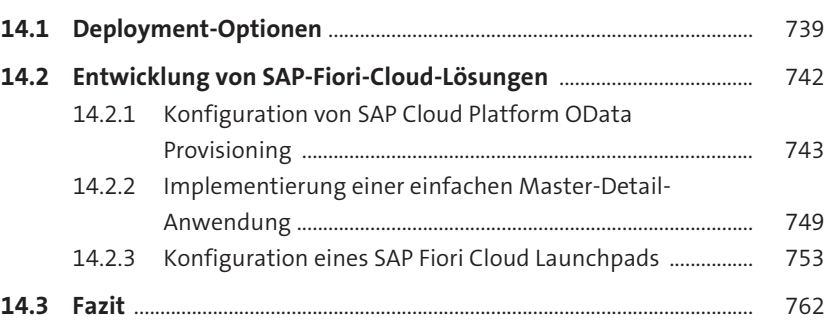

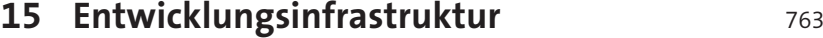

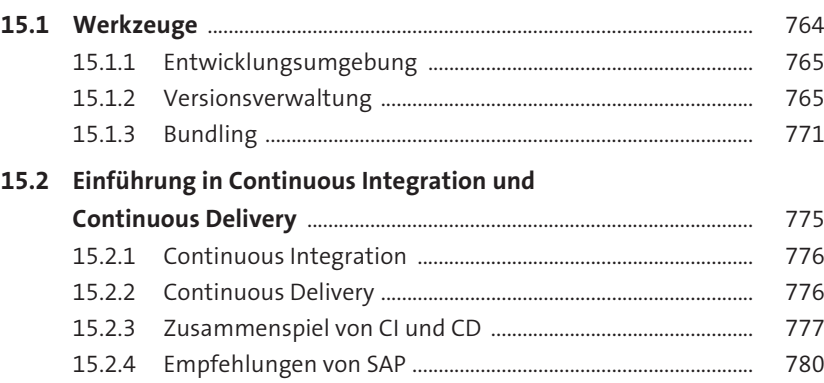

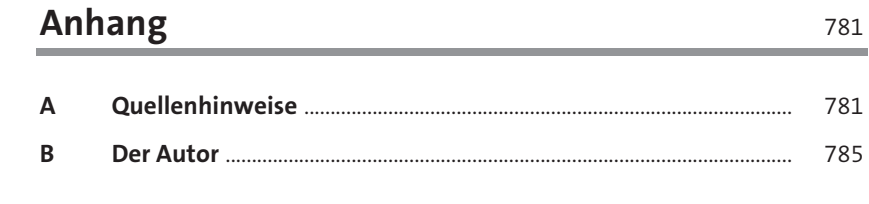

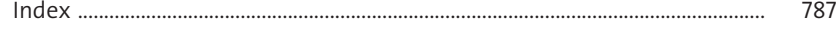